## **Table of Contents**

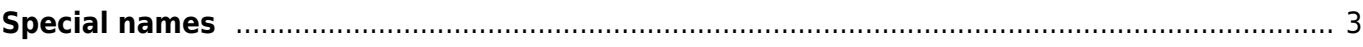

## <span id="page-2-0"></span>**Special names**

Some Service-type commands, when called from the NetYCE API's, support more than one "custom" value. These additional variables will only be recognized if the service-type API call has the correct custom name and corresponding value. Listed below are the Service-type commands and the additional reserved "custom" variable names it can use.

Using these names might affect your intentions. E.g. When adding a node in a service-type using the variable (node name), it will use this name without having to specify an entry to specify the hostname. Therefore not creating a step in between creating the hostname based on the node\_type. This could be very useful.

Though be careful when using the variable (node name) when adding 2 nodes. This will end up in an error, since the second node will want to use the same hostname.

If these custom names are provided to the service type API call, they will be used even in absence of an entry in the service type itself.

ADD CLIENT CURRENT CLIENT CODE value clnt

- client\_type
- client code
- Client name

ADD IPV6 NET srv CUSTOM value ipv6net

- ipv6net address
- ipv6net size
- ipv6net prefix
- ipv6net vlan id
- ipv6net vlan tpl

ADD MPLS\_VRF CURRENT VRF\_ID value mpls\_vrf ADD MPLS VRF CURRENT VRF NAME value mpls vrf ADD MPLS VRF CURRENT VRF ID NEW value mpls vrf

- client type (to overrule the current Client type)
- mpls vrf id (only when type match = 'vrf name')
- mpls vrf name (only when type match = 'vrf id' or 'vrf id new')
- mpls vrf as
- mpls vrf rd
- mpls vrf rt
- mpls vrf opt1
- mpls vrf opt2
- mpls type
- mpls management

LOCATE MPLS VRF CURRENT VRF NAME value mpls vrf LOCATE MPLS\_VRF CURRENT VRF\_ID value mpls\_vrf

• client type

```
LOCATE SUBNET <srv> NET_ADDRESS value net
LOCATE SUBNET <srv> NET_NAME value net
LOCATE SUBNET <srv> NET_DESCR value net
LOCATE SUBNET <srv> VLAN_ID value net
```
If the vrf id or vrf name is included in the custom vars, the located subnet must be assigned this Vrf.

- vrf id
- vrf name

ADD NODE srv NODE\_TYPE value node

• node name

```
ADD SERVICE sit CURRENT value srv
ADD SERVICE SITE CURRENT value
ADD SERVICE SITE SITE CODE sit srv
```
- client code
- site\_code

ADD SUBNET srv CUSTOM value

- net address
- net size
- net\_prefix
- vlan id
- vlan tpl
- Vrf\_name
- Vrf\_id

ADD SUPERNET clnt IP PLAN value super ADD SUPERNET clnt IP\_SUPERNET value super

- ip supernet
- ip\_plan

ADD VRF node VRF\_ID value vrf ADD VRF node VRF\_NAME value vrf

- vrf id
- mpls\_vrf\_id

ADD CMDB dom NODE value cmdb ADD CMDB dom NODE node cmdb

- vendor type
- node fqdn
- admin domain
- mgmt vrf name
- cmdb tag
- cmdb\_status
- client type
- 
- $\bullet$  region
- client code
- site\_code

ASSIGN SITE sit -attribute- value NULL ASSIGN SITE sit PAR\_GROUP value NULL

- client code
- site\_code

ADD SITE clnt SITE\_CODE value site

• site\_type

ADD SERVER clnt SERVER\_KEY value server ADD SERVER clnt SERVER\_KEY value server

- server key
- server name
- server address
- server ipv6 address
- server status
- server\_notes

From: <https://wiki.netyce.com/> - **Technical documentation**

Permanent link: **[https://wiki.netyce.com/doku.php/guides:reference:servicetypes:servicetypes\\_special\\_names](https://wiki.netyce.com/doku.php/guides:reference:servicetypes:servicetypes_special_names)**

Last update: **2020/08/11 10:10**

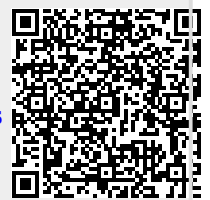